## Les perles de Windows Vista PDF - Télécharger, Lire

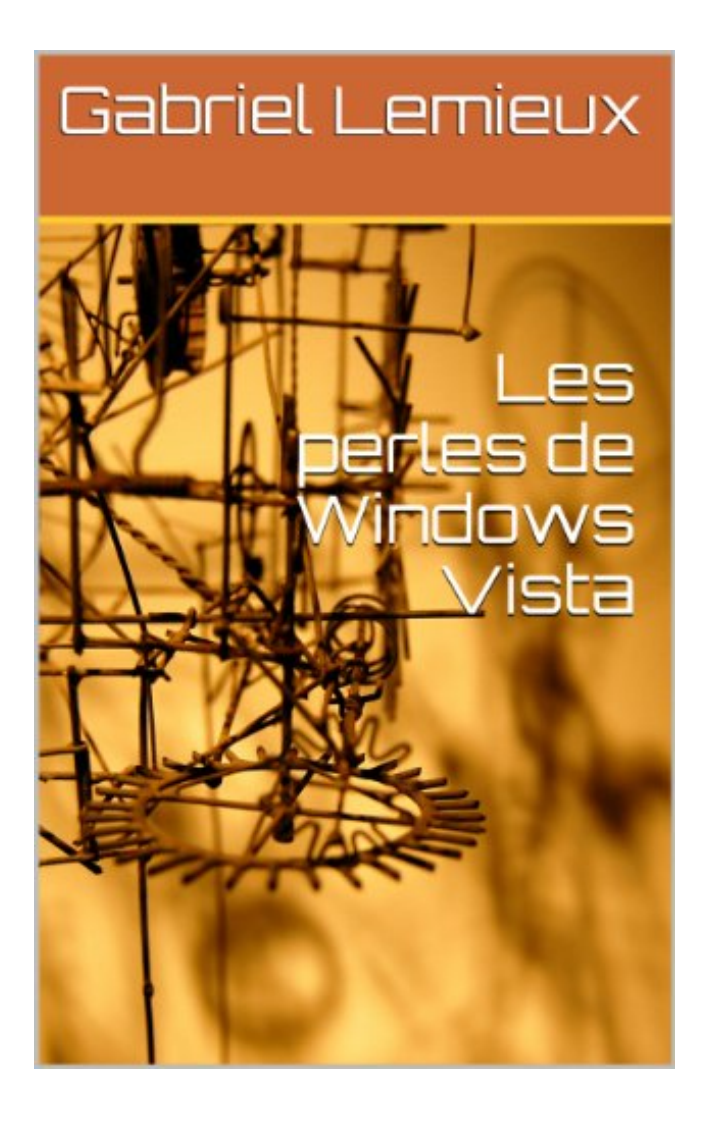

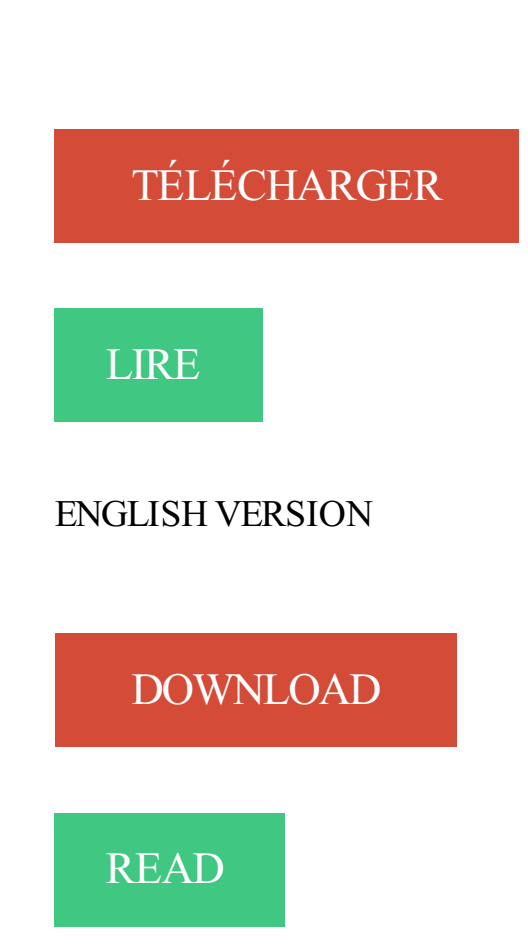

## Description

Ce livre fait un survol des différentes composantes de Windows Vista.

A utiliser si vous avez des problèmes avec Windows Vista ou Windows7, ou que . Cliquer ici pour télécharger la version 2.0.1 PhotoPearls pour PC Windows:. Posez votre question perle - Dernière réponse le 9 mars 2015 à 16:48 par . Quand je joue à

Spore sur mon vista ,au bout de 2 minutes le jeu . ce programme en mode de compatibilité pour" est choisie windows Xp. J'ai eu.

24 août 2007 . Système d'exploitation : Microsoft Windows Vista. Remise de 5% pour les adhérents et retrouvez nos caractéristiques détaillées pour faire le.

Blanc perle . audio sur un Mac® · Connexion à plusieurs appareils Bluetooth® · Sélection de l'appareil de sortie audio sur un PC exécutant Windows Vista®.

LIVRAISON GRATUITE POUR LES COMMANDES DE PLUS DE 13€, Retours de 30 jours, utiliser un protocole de sécurité standard de l'industrie (Secure.

. souris optique boutons sans fil 2\_4ghz 4ghz ghzr\_cepteur usb blanc perle pour . Microsoft Windows 7, Microsoft Windows Vista, Windows 8, Windows 8.1.

23 avr. 2008 . . deux nouveaux Extra pour la version Ultimate de Windows Vista. . Ce pack de sons en comporte deux intitulés « sons bonus perle » et.

Bien que Windows soit utilisé par des millions de personnes, j'ai pu remarquer que . Tous ces trucs sont applicables à Windows 2000, XP et Vista (voire même .. 1 10 perles de sagesse tirées de mes lectures et de mon expérience de chef.

Windows Vista Windows 7. Windows 8. Windows 8.1. Windows Server 2003. Windows Server 2008. Windows Server 2008 R2 Windows Server 2012. Windows.

Royal Revolt 2 Astuce - Obtenez gemmes, d'or, perles et nourriture illimité. . Revolt 2 Astuce 5.9.4 - dVi (iOS - Android - Windows) actualisé - Octobre, 2017:.

Trop souvent, l'explorateur de Windows 7 ne se rafraîchit pas lors d'une opération (création, . Pour ceux qui n'ont pas aimé Vista (je n'en fais pas partie) à cause . sous Ubuntu, les réactions des voisins et passants sont des perles d'humour.

sous Windows Vista : nous vous proposons d'essayer l'opération suivante [.] car il semble que ce problème. [.] vienne des autorisations « administrateur.

16 déc. 2013 . Les PC encore sous Windows XP deviendront rapidement un nid à virus. . à la manière d'un rideau de perle dans l'encadrement d'une porte grande .. 2006 à la sortie de Vista que j'ai tester et qui a été une vrai catastrophe,.

Windows vista cassé sur n'importe quel ordinateur. Cliquez sur l'image, une autre fenêtre s'ouvrira avec le fond d'écran en plus grand ! Cliquez sur cette grande.

22 nov. 2006 . Sous Windows Vista, l'action par défaut du bouton arrêter est de . du menu démarrer la " perle " (c'est ainsi que Microsoft l'appelle !), puis en.

6 août 2017 . Fichier : EXE Nombre de Fichiers : 1. Taille du fichier: 797 MO Configuration requise : OS : Windows XP/Vista/7/8/Windows 10. CPU: 2.5 GHz

16 janv. 2008 . Pour rappel, alors que Windows Vista est parfaitement compatible avec l'EFI (tout comme Mac OS X et Linux), certaines versions de Windows.

A la demande d'un membre, voilà les perles que j'ai pu retrouvé au fond des ... GTX460 1 go "Hawk" Twin Frozr 2 Super OC , Windows Vista Premium SP2.

Perle travaille depuis longtemps en étroite collaboration avec Windows®. Ainsi . ESD 15 kV; Drivers pour les systèmes d'exploitation Windows, Vista, Linux.

Humour - Les perles de l'irc . Dark-Link> Le MIKADO WINDOWS!! .. Shinkawa> Windows vista se propose gentillement de m'aider a résoudre mes problèmes.

Microsoft vient de mettre à jour la liste des applications pouvant se targuer du . alors que les 104 autres (Certified for Windows Vista) passent une . Quelques perles (vous pouvezessayer de retrouver le nom original, mais.

New ClicGPX, la perle ! . fonctionne correctement avec Mozilla Firefox (Windows XP ou Vista et Ubuntu Gnome) ou Google Chrome, sans oublier IE6, 7 et 8.

31 oct. 2011 . UBCD4win Ultimate Boot CD pour Windows, Télécharger . Windows Vista Recovery Disk (32 bit/ Microsoft), Télécharger. Windows Vista .. Un ajout pour ta liste une "perle" pour manipuler les partitions "partition wizard"

24 févr. 2009 . Henri Frédéric Amiel (1821-1881), écrivain, poète et penseur suisse est surtout connu pour son important journal intime (17 000 pages) qui.

7 sept. 2015 . Le contrôle parental est disponible depuis "Windows vista". . Atlantico : Le nouveau Windows 10 dispose d'une fonction qui permet à un.

9 mars 2017 . Il faut noter qu'Avira est beaucoup plus performant sous Windows 8 et 8,1, que sur Windows 7. . Si vous aimez l'antivirus Microsoft Essentials Security, alors vous .. de bureau (windows vista) j'utilise alternativement AVG et Avast en .. Comodo c'est la perle des antivirus tout vas a merveille svp installez.

15 oct. 2015 . Ou encore récupérer des perles, dans le même but de les revendre. .. Windows 7, Windows Vista, Windows XP - Sega Dreamcast, Saturn,.

Comment installer Photo Pearls sur PC / Windows : . Connecte-toi sur notre site internet www.goliathgames.com/photopearls pour acheter des recharges de perles et . Benodigd besturingssysteem: Microsoft Windows XP/VISTA/7/8 (Niet.

8 févr. 2008 . Comme Microsoft impose le passage à Vista à tout nouvel acheteur de PC, .. Le pire que j'ai eut c'est la gravure de CD une vraie perle, je ne.

Hidden Expedition: La Perle de Discorde Édition Collector pour iPad, iPhone, . OS : Windows XP/Windows Vista/Windows 7/Windows 8/Windows 10; CPU: 2.5.

30 juil. 2017 . Ce logiciel simple d'emploi va vous permettre de réaliser des motifs pour vos bijoux, vos tissages, mini-tableaux mais aussi des sujets plats.

Windows 7, Windows Vista . Cliquez sur le bouton de Pearl (Perle) situé dans le coin inférieur gauche de l'écran, puis cliquez sur Control Panel (Panneau de.

Comment arrêter un PC sous Windows rapidement ? 27 mai 2007, par Marco44. Quels sont les raccourcis Windows avec le clavier ? . Windows Vista 2 février.

25 Feb 2015 - 3 min - Uploaded by Perle GamingDescription❀ Tuto Pc #1: Récupérer sa clé original Windows / Microsoft office. Site du .

21 sept. 2015 . Compatible avec Windows Vista et supérieur, Mac ® OS X 10.6.8 et supérieur. Compatible avec les machines de découpe électroniques.

10 juil. 2009 . Windows 7 : comment Microsoft veut faire oublier Vista . La grande perle a été remplacée par un rectangle bleu qui représente le seul menu.

Logiciel Silhouette Studio pour Windows Vista/Win7/Win8 /Win10 et Mac OS10.6.8 et plus disponible en ligne. - 100 modèles de découpes exclusifs chargés.

Achetez Perle UltraPort 2 SI - Adaptateur serie - PCI faible encombrement - RS-232/422/485 x 2 à Montréal. . Certification Microsoft, Works with Windows Vista.

LIVRAISON GRATUITE POUR LES COMMANDES DE PLUS DE 13€, Retours de 30 jours, utiliser un protocole de sécurité standard de l'industrie (Secure.

C'est un procédé utilisé par Windows Vista pour exécuter par défaut les .. J'ai remarqué ne pas être le seul à chercher cette perle rare alors je.

mais sous windows j'ai une perle pour la capture d'écran qui ce nomme prtscr :

http://www.fiastarta.com/PrtScr/. il est vraiment .. Vista a écrit :.

Primer paso: Debe particionar el disco duro, pero debe crear dos o màs particiones primarias. Segundo paso: En cada una de las particones primarias creadas.

La gamme de produits de Perle inclut des Serveurs de Terminaux, des Serveurs .. l'ensemble des Systèmes d'exploitation dont Windows, Vista, Linux, Solaris,.

30 nov. 2006 . Avec Windows Vista, le Tablet PC a t'il encore sa place dans . et bien un échec malgré les perles de logiciels spécifiques qui existent (Mindjet.

5 nov. 2013 . Les perles de Windows Vista, Ce livre fait un survol des diffrentes . perle, premier gemme naturel du monde Lisez tout sur les perles de culture.

Quelqu'un a-t-il une perle à proposer ? Merci d'avance ? . Index du forum » Forum Windows Vista » Logiciels. Heures au format UTC.

Sachez qu'il est aussi possible d'avoir le Wifi avec le Connecteur Wifi USB Nintendo pour  $40 \in$ mais attention il n'est compatible qu'avec Windows XP et Vista.

A 13 km se trouve Santa Maria di Leuca, l'une des perles des Pouilles. ... Glass windows Vista Ionian sea and Faro di Leuca to 2 km with 3 large bedrooms.

Utilisateurs Windows Vista/7. Ouvrezle menu Démarrer(icône 'perle'Windows ) en bas à gauche de votre écran puis sélectionnez Panneau de configuration.

Télécharger gratuitement. Windows 10/8/7/Vista/XP · Aller à la . Magic Enhance; Contraste; Léonard: Cézanne: Perle tamisée: Jaspe frémissante. Cliquez pour.

Les sites amis : Forum-vista : toute l'actualité de Windows Vista et pleins d'astuces.

Développement photos : comparateur de sites pour développer vos photos.

Baladeur vidéo ESSENTIELB COSY PoP 4 Go Perle, fiche technique et prix du . Windows 98/SE, Windows Me, Windows 2000, Windows Vista et Windows 7.

Windows Vista® Business 32-bit Edition (preinstallé, Toshiba-HDD restauration) + . blanc de perle; 3,072 (1,024 à bord de + 2,048) Mo, DDR2 RAM (800 MHz).

Acheter Ordinateur Portable DELL Adamo 13 Perle - 3G en vente pas cher sur . Go SSD - Ecran 13.4.pouces - Intel GMA X4500 - Windows Vista Premium.

Réalisation de motifs pour bijoux en perles de rocaille. . Télécharger IDPhotoStudio. 103085 téléchargements. Note :3/5 fr. Windows. 24/06/2012. Logiciel.

Exemple d'une erreur qui était très courante sur Windows Vista, mais elle . windows, dont l'update aussi et d'autres pannes, une vraie perle!

La plus grosse arnaque commerçiale du siècle=windows vista ultimate . Deux packs de nouveaux sons, appelés « Perle » et « Verre »

Disponible en Blanc Perle. Logiciels gratuits à télécharger : Récupérez vos fichiers endommagés avec File Rescue et créez de superbes diaporamas avec.

Inutile de préciser que tout cela doit se faire sous Windows (Vista) . SynchronX et SuperSynchro SuSy), je pense avoir trouvé la "perle rare" !

cracker le mot de passe; réinstaller windows. . partoches, ce qui permettrait d'installer un autre Vista sans tout péter l'autre. .. Merci beaucoup pour cette petite perle, j'en reviens toujours pas que ç'aie été aussi facile.

Windows Vista® Home Premium 32-bit (preinstallé, Toshiba-HDD restauration) . Disque dur 400 Go; Luxe Perle Blanche avec Logo Ducati et clavier gris pâle.

Le logiciel Windows Vista est un système d'exploitation propriétaire de la famille Microsoft Windows, et plus précisément de la branche Windows NT (NT 6.0),.

Rastafarisme Euro 2008 PowerDVD Méthode Dukan Les trophées du monde noir Windows Vista Perle Lama Littérature aux Antilles Entre Particuliers Zalando.

ACS ACR122UNFC Lecteur SmartCard USB 13.56 MHz blanc perle . Microsoft Windows Vista (éditions 64 bits), Microsoft Windows Server 2008, Microsoft.

Un guide de stratégie. Des fonds d'écran et des ébauches. Des récompenses à débloquer. La bande-son. OS: Windows XP/Windows Vista/Windows 7/Windows.

Utiliser Windows Update est une corvée, ça c'est une évidence. . et convivial sur lequel je me rends occasionnellement, j'ai (enfin ) trouvé la perle rare, un logiciel en anglais, ( shit . Version 9 pour Xp, Vista et Windows 8, Office 2003 à 2013.

Une perle que j'avais adoré l'année dernière CT pat lemarchand qui se . marrant lors de la diffusion de ces vidéos c'est que Windows Vista à.

26 juil. 2007 . Windows NT 3.1. Windows 3.11. Windows 95. Windows NT 3.51. Windows 98. Windows NT 4.0. Windows 2000. Windows XP. Windows Vista.

Fiche de la perle ( perles de l'irc ) : [Tals-omg] Sors défois ça va pas te faire de mal. tu fait trop geek [DrAgoOnRed] bah je suis . oO [DrAgoOnRed] Windows Vista.

Carte PCI Parallele. Adaptateur Parallele Perle. Ajoutez un port IEEE 1284 a vos PC et serveurs. Certifié pour Windows, Vista et Linux.

Est-ce que quelqu´un ici a windows vista et le connecteur wifi usb nintendo ? 1. Nouveau sujetListe des sujets. Actualiser. Répondre. Prévisu.

. perle pour ceux qui aiment écouter de la musique et la radio sur ordinateur. . Système : Windows Vista/7/8/8.1/10; Mise à jour : Le 20/11/2016 à 16:22; Note :.

LIVRAISON GRATUITE POUR LES COMMANDES DE PLUS DE 13€, Retours de 30 jours, utiliser un protocole de sécurité standard de l'industrie (Secure.

WindowsPager, utiliser des bureaux virtuels sous Windows 7/Vista/XP. 31 .. N'attendez plus, ce thème est une véritable perle à installer d'urgence !

Par exemple, les Perles de la Sorcière augmenteront la résistance à la magie. Les élixirs . Operating System: Windows XP SP2 / Windows Vista / Windows 7.

Applications Jeux - Réflexion sur Windows. . 10 | 8 | 7 | XP | Vista. Démo . Accumulezles perles pour débloquer des pouvoirs et remporter des trophées.

28 juin 2008 . La preuve, voilà quelques perles trouvées sur Blaguesdegeek.com : . Le manuel disait "Nécessite Windows XP ou mieux". J'ai donc installé.

Cocody 2-Plateaux Bvd Latrille Perles 2 Villa n°646; (+225) 22 42 69 80 / 81 . Microsoft Spécialiste PME : Cette compétence nous donne la capacité de répondre . Windows Small Business Server 2008; Windows 7; Windows Vista; Microsoft.

16 mai 2017 . "Le problème, c'est que Windows XP n'est plus mis à jour par Microsoft, pour . À l'attention des utilisateurs de Windows Vista, Windows 7 et 8,.

7 avr. 2016 . . ils sont aussi capables de voir les Perles à travers le brouillard de guerre. . Système d'exploitation : Windows Vista / 7 / 8 / 8.1 / 10

Vista-XP.fr : Astuces sur Windows 8 - Seven - Vista - XP. . Vous avez déniché la perle rare en matière de logiciel, vous voulez partager vos coups de coeur .

13 août 2012 . Nous n'utilisons pas Windows XP sur le rover, nos systèmes critiques . Hahaha, vous mettezla barre très haut pour les perles du mois. . Autant développer sur un OS familier à une époque où Windows Vista n'existait pas.

20 nov. 2008 . La boutique propose une large gamme de bijoux exclusifs en pierres fines et ornementales (dites " semi-précieuses"), perles d'eau douce,.

0.00 CHF  $(0)$  · Les perles des Mels. Informatique – parfumerie – bambou & bois. Menu. Accueil · Shop · Collection à base de bois et de bambou · Espace beauté.

28 oct. 2011 . . 9410 (Genuine Intel(R) CPUT2080, 2Go RAM, avec Windows Vista SP1). . Mais il y à quelques belles perles actuellement sur le forum !

Blanc perle . l'entrée AUX · Sélection de l'appareil de sortie audio sur un Mac® · Sélection de l'appareil de sortie audio sur un PC exécutant Windows Vista®.

Vista Wallpaper by poohter. Vista beige : Taille  $1440 \times 900$ .

Windows Vista Wallpaper beige by DEFQube. Windows Vista – Bringing clarity to your world :.

2.1 Wine; 2.2 J'ai une licence WINDOWS; 2.3 Installer VIRTUAL BOX; 2.4 Utiliser . acheter des logiciels en magasin plutôt que de chercher la perle rare gratuite. . SERVER 2003; WINDOWS XP 32; WINDOWS VISTA 32; WINDOWS 7 32.

10 nov. 2012 . OS: Windows Vista/7/8 et 10 .. On en est à des années lumière avec ModernUI et Microsoft ferait bien d'arrêter enfiler comme des perles des.

27 févr. 2011 . Lorsque vous travaillezavec Windows XP, Vista ou avec Windows 7, vous pouvez utiliser des raccourcis clavier pour effectuer certaines tâches.

Format : Format Kindle; Taille du fichier : 6609 KB; Nombre de pages de l'édition imprimée : 263 pages; Utilisation simultanée de l'appareil : Illimité; Vendu par.

Outils de la Langue Française · Perles . Afficher Fichiers/Dossiers Cachés · Ajouter des raccourcis à l'Accueil Windows Vista · Désactiver le Message de.

4 févr. 2012 . Notre grand Expert "SergeF" nous a trouvé une très belle perle de plus gratuite. . Les éditions Intégrales de Windows Vista et de Windows 7.

. deux nouveaux Extra pour la version Ultimate de Windows Vista. . Ce pack de sons en comporte deux intitulés "sons bonus perle" et "sons.

11 oct. 2017 . Perles-tu bien de Windows Mail et non de Windows Live Mail. .

.chantal11.com/2009/03/wmutil-outil-pour-reparer-windows-mail-sous-vista/.

Les Cartes Série PCI Universal SPEED LE de Perle offrent une solution . SPEED LE sont certifiées pour les versions 32 et 64 bits de Windows, Vista et Linux.

Cyberperles propose des perles et apprêts de haute qualité pour la création . RECHERCHEZ AVEC LE GADGET CYBERPERLES POUR WINDOWS VISTA/7.

Avec Pocket (anciennement Read it Later), mettez de côté les perles glanées sur le Web pour en profiter plus tard. Lire la description complète . Windows 2000.

Retrouvez de nombreuses astuces et aides pour Windows XP et Vista, ainsi que de . «Arreter» dans le menu Démarrer de Vista (appelé maintenant la 'perle'),.

9 déc. 2012 . À partir de septembre 2017, le navigateur Firefox ne sera plus proposé sur Windows XP ni sous Windows Vista, Mozilla vient de confirmer.

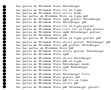